<span id="page-0-0"></span>[Apprendre-la-CAO](https://apprendre-la-cao.go.yo.fr/)

# CV5-Les échanges de données CAO – format neutre

#### $\Gamma$  [CV5](https://apprendre-la-cao.go.yo.fr/category/cv5/)

 $R - P14h00$  $R - P14h00$ 

Dans cet article, quelques mots sur les formats des fichiers neutres d'échange CAO.

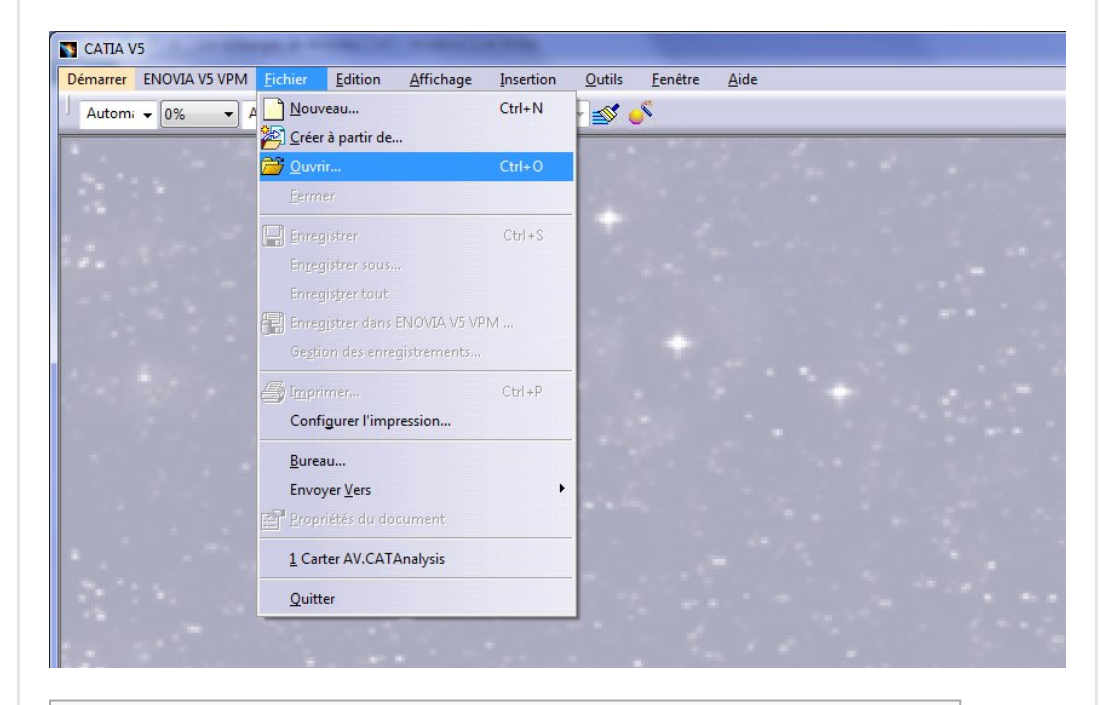

## Sommaire [\[Cacher](#page-0-0)]

1 Les formats [d'échange](#page-1-0) de données CAO 1.1 [Quelques](#page-2-0) formats neutre

1.1.1 [Intérêts](#page-2-1)

- 1.1.2 Un [formalisme](#page-2-2) nécessaire
- 1.1.3 Initial Graphics Exchange Specification (IGES)
- 1.1.4 [Stereolithography](#page-5-0) Tessellated Language (STL)
- 1.1.5 Standard for [Exchange](#page-5-1) of Product Data (STEP)
- 1.1.6 Virtual Reality Modeling [Language](#page-6-0) (VRML) ou WRL
- 1.1.7 Verband Der [Automobilindustrie](#page-7-0) (VDA)
- 1.1.8 Data [exchange](#page-8-0) format (DXF)
- 1.1.9 [AutoCAD](#page-9-0) Drawing (DWG)
- 1.2 [Traducteurs](#page-9-1)
	- 1.2.1 Quelques [traducteurs](#page-10-0) CAO
- 1.3 [Conclusion](#page-10-1)

# <span id="page-1-0"></span>Les formats d'échange de données CAO

Les produits sont conçus et développés à l'aide d'outils de conception assistée par ordinateur (CAO) tels que CATIA, CREO, SolidWorks, Rhino, UNIGRAPICS … etc.

Les entreprises choisissent leurs outils de conception selon **leurs besoins** mais les modèles, une fois finis, passent la porte du bureau de design pour s'immiscer dans les softs d'autres métiers comme le calcul, la productique, la publicité, etc…

Les données doivent donc être formatées de telle manière que les autres outils CAO / FAO (Conception et fabrication assistée par ordinateur) le reconnaissent. Le format neutre est nécessaire pour transférer les données CAO à travers tous ces systèmes car les logiciels de CAO sont volontairement incompatibles.

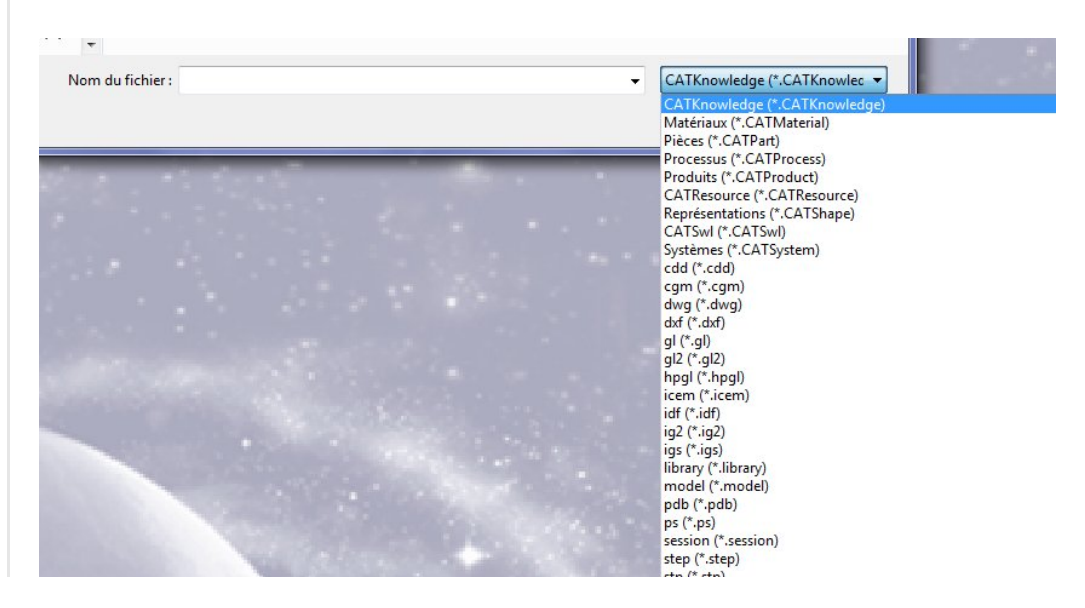

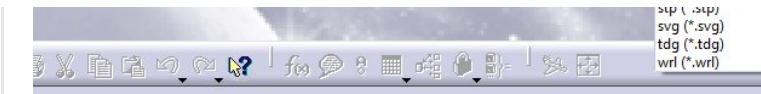

Nous allons aborder quelques types de formats d'échange en CAO.

## <span id="page-2-0"></span>Quelques formats neutre

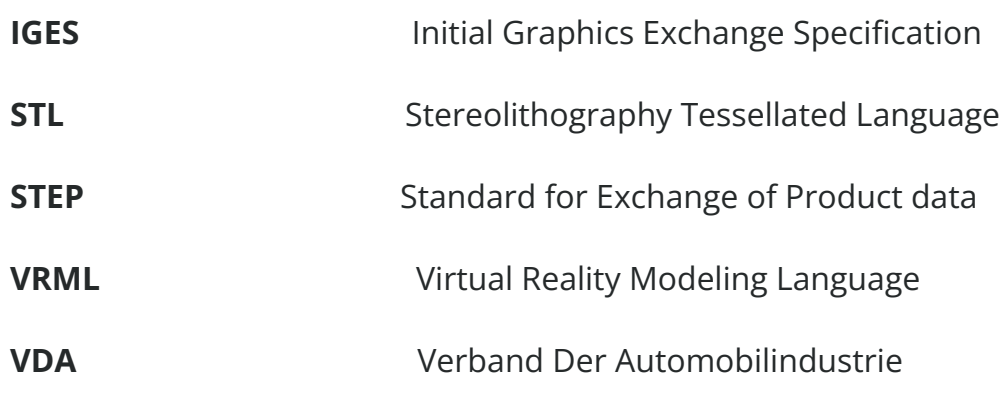

## <span id="page-2-1"></span>Intérêts

Cela permet l'échange de données 3D et 2D parce que ces formats sont lisibles par les logiciels CAO / FAO / CALCUL / RENDU.

Les formats neutres permettent un **gain de temps** et d'argent pour transférer les données.

Les données originales restent la propriété du bureau d'étude. On voit l'intérêt majeur (propriété intellectuelle) à ne donner que la silhouette et non l'intelligence complète de la construction du modèle à un fournisseur.

### Deux méthodes d'échange des données du modèle CAO

Les méthodes suivantes peuvent être utilisées pour échanger les données entre différents outils de CAO.

- Formats neutres
- Traducteurs

## <span id="page-2-2"></span>Un [formalisme](https://apprendre-la-cao.go.yo.fr/wp-content/uploads/2017/02/image-65.png) nécessaire

Les modèles 3D/2D sont stockés en interne avec des formats spécifiques et propriétaire à chaque logiciel de CAO. Cela peut être différent d'une entreprise à l'autre (jusqu'à la version de CATIA qui n'a pas de compatibilité descendante). Pour que les entreprises partagent leurs conceptions dans les différents outils 3D, leurs données doivent être formatées. Ainsi, en utilisant les formats neutres basés sur des normes internationales, les données CAO sont converties en formats compatibles, qui peuvent être utilisés par d'autres logiciels de CAO, calcul ou FAO capables de les lire.

#### TYPES DE FORMAT NEUTRE

Les formats largement utilisés aujourd'hui sont les suivants: BASÉ SUR LES NORMES OFFICIELLES

- 1. Initial Graphics Exchange Specification (IGES)
- 2. Stereolithography Tessellated Language (STL)
- 3. Standard for Exchange of Product data (STEP)
- 4. Virtual Reality Modeling Language (VRML)
- 5. Verband Der Automobilindustrie (VDA)

#### Basés sur un standard industriel

- 1. Data exchange format (DXF)
- 2. AutoCAD Drawing (DWG)

## <span id="page-3-0"></span>Initial Graphics Exchange Specification (IGES)

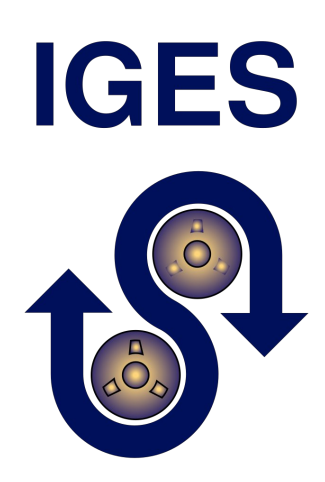

IGES est utilisé comme un outil universel, fournissant un format neutre pour transférer les données d'ingénierie entre les systèmes de CAO / FAO.

IGES est principalement un format surfacique mais les versions les plus récentes intègrent pleinement les modèles solides.

#### Format IGES permet:

- La définition du produit comprend des données géométriques, topologiques et non géométriques

– La partie **géométrique** définit les entités géométriques à utiliser. (Wireframes, Surfaces … etc)

– La partie **topologie** définit les entités pour décrire les relations entre les entités géométriques. La forme géométrique d'un produit est décrite en utilisant ces deux parties (la géométrie et la topologie).

– La partie non géométrique peut être divisée en annotation, définition et organisation. La catégorie d'annotation comprend des dimensions, des notations de rédaction, du texte, etc.

– La catégorie de **définition** permet aux utilisateurs de définir des propriétés spécifiques par entité ou de collections d'entités. La catégorie d'organisation définit le regroupement d'éléments géométriques, d'annotations ou de propriétés.

#### Désavantages

- Quelque fois les échanges de données au format IGES entraînent de légères pertes de données. Mais même une perte mineure rend le fichier *inutilisable* pour la fabrication (FAO) ou le maillage (préparation au calcul).
- La correction des erreurs dans un fichier IGES importé à partir de différents logiciels CAO demande des efforts considérables, entraînant une perte de productivité (perte de temps)

IGES est le **premier réflexe** lors du choix d'un format d'échange neutre.

Dans le monde professionnel, ce format s'est imposé comme une évidence au tout début car il était le seul permettant un véritable échange. Il reste donc de nos jours encore très présent dans l'intellect des ingénieurs et il faut souvent expliquer que l'IGES est assez peu fiable (vous recevez assez souvent des pièces dont certaines faces ont disparu).

Il est préférable de ne plus l'utiliser et choisir le format STEP.

## <span id="page-5-0"></span>Stereolithography Tessellated Language (STL)

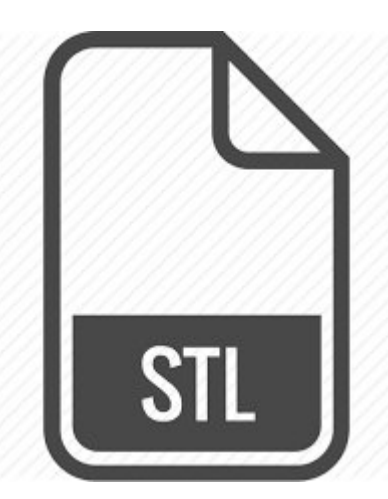

Le format STL est largement utilisé dans le système de prototypage rapide. Le fichier STL est généré à partir d'un modèle CAO précis à l'aide d'un processus de tessellation (le format génère les triangles en peau pour approximer le modèle CAO).

- · Le fichier STL se compose d'une liste non ordonnée de facettes triangulaires représentant la surface extérieure de l'objet
- Ces facettes triangulaires sont décrites par un ensemble de coordonnées X, Y et Z pour chacun des trois sommets et un vecteur normal unitaire pour indiquer de quel côté de la facette se trouve à l'intérieur de l'objet.
- Les surfaces courbes doivent être décomposées en un certain nombre de facettes par le système de CAO avant d'exporter. Une facetisation plus élevée donne une surface plus précise, mais augmente la mémoire et l'exigence de calcul
- C'est le format préféré pour les programmes de visualisation et d'analyse, car ils ne nécessitent pas de données de surface précises. Il n'est cependant pas approprié pour la fabrication en commande numérique (CN), en particulier avec des facettes grossières.

## <span id="page-5-1"></span>Standard for Exchange of Product Data (STEP)

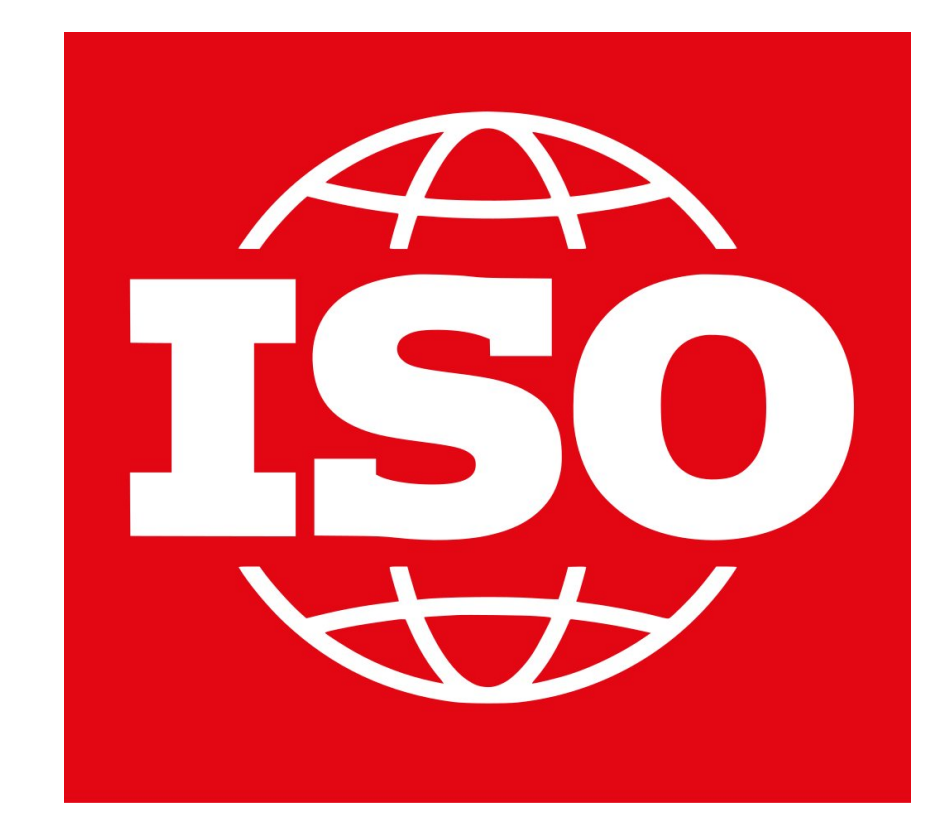

STEP (Standard for Exchange of Product data), comprendre "La Norme pour l'échange de données sur les produits" est proposée et gérée par l'Organisation internationale de normalisation (ISO).

Le STEP gère la géométrie solide, les surfaces et le filaire. STEP ne définit pas seulement la forme géométrique d'un produit. Il comprend également la topologie, les caractéristiques, les spécifications de tolérance, les propriétés des matériaux, etc., nécessaires pour définir complètement le produit aux fins de conception, d'analyse, de fabrication, d'essai, d'inspection du produit.

STEP est un *ensemble de normes* pour représenter et échanger des informations sur les produits. Le développement est réalisé sous le contrôle de l'Organisation internationale de normalisation (ISO).

Si vous devez échanger en 3D, n'hésitez pas une seconde, prenez le STEP.

Par expérience, c'est le moyen d'échange le plus fiable et le plus propre pour donner ou recevoir un 3D.

Tous les modeleurs 3D savent le lire.

## <span id="page-6-0"></span>Virtual Reality Modeling Language (VRML) ou WRL

# VIRTUAL REALITY MODELING LANGUAGE

VRML est un format de fichier pour décrire des objets 3D interactifs. Il est également un format d'échange pour les graphiques 3D intégrés et multimédia (pages HTML). L'objectif de VRML est d'intégrer des modèles 3D dans des environnements virtuels.

Les modèles peuvent être créés avec la **géométrie**, la texture et la couleur.

En outre, ces modèles peuvent être animés et les effets sonores peuvent également être incorporés. Les graphiques VRML sont affichés à l'aide d'un navigateur VRML.

Les formats de fichier VRML sont aussi utilisés dans le prototypage rapide.

Un des avantages des fichiers VRML est qu'il contient moins de données redondantes par rapport aux fichiers STL

Les fichiers VRML sont très pratiques pour stocker les informations de couleur, textures… d'un modèle.

## <span id="page-7-0"></span>Verband Der Automobilindustrie (VDA)

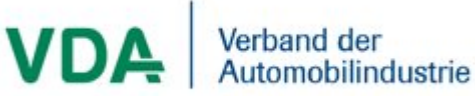

VDA est une norme allemande et développée par l'Association allemande des constructeurs automobiles.

Il est principalement destiné au transfert de données surfaciques. Ce format n'est pas universellement utilisé.

Il s'agit d'un format promu par les consortiums de l'industrie allemande.

## <span id="page-8-0"></span>Data exchange format (DXF)

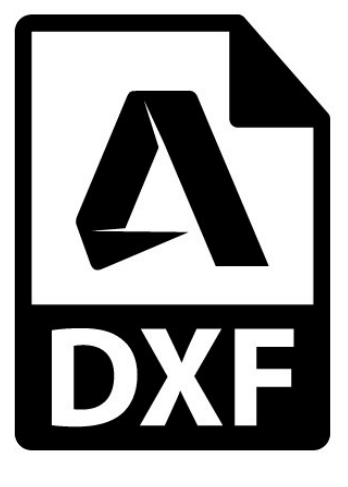

DXF (Data exchange Format) a été développé par **Autodesk**. Il est largement utilisé pour échanger des données de trames 2D / 3D.

- Un fichier DXF est une représentation complète de la base de données de dessin AutoCAD. Certaines fonctionnalités ou concepts ne peuvent pas être utilisés par d'autres systèmes de CAO.
- La version DXF R13 prend en charge les représentations filaires, surfaciques et solides.
- Un fichier DXF se compose de quatre sections: En-tête, Table, Bloc et Entité.
- La section en-tête contient des informations générales sur le dessin. Chaque paramètre possède un nom de variable et une valeur associée. La section du tableau contient des définitions de types de lignes, de calques, de styles de texte, de vues, etc.
- La section bloc contient des entités pour les définitions de blocs. Ces entités définissent les blocs utilisés dans le dessin.
- Le format des entités dans la section bloc est identique à des entités dans la section entité.
- La section entité contient les entités de dessin, y compris les références de bloc. Les éléments dans la section entité existent dans la section bloc et les apparitions des entités dans les deux sections sont identiques.

DXF est un format lisible car il est au format ASCII. Les 2D DXF sont **vectoriels** et peuvent servir de passerelle entre un logiciel de dessin vectoriel (Par exemple Inkscape format SVG) et un logiciel de CAO ou un logiciel de pilotage de machine de

découpe laser.

## <span id="page-9-0"></span>AutoCAD Drawing (DWG)

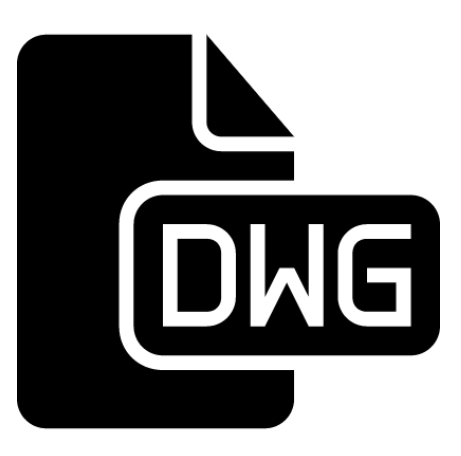

DWG («dessin») est un format utilisé pour stocker des données de conception à deux ou trois dimensions. Le format DWG est développé par **Autodesk** et il est largement utilisé pour échanger des données de trames 2D / 3D.

DWG transfère la géométrie du modèle dans les fichiers binaires, alors que DXF représente les données au format ASCII.

# <span id="page-9-1"></span>**Traducteurs**

En fonction des exigences, les entreprises peuvent choisir de migrer leurs données CAO d'un logiciel vers un autre sans passer par un format neutre. Le modèle CAO créé dans le logiciel d'origine doit être converti dans un autre format propriétaire.

Dans ce cas, **un traducteur** est utilisé pour convertir les données CAO entre les deux logiciels. Il existe de nombreux traducteurs disponibles sur le marché.

Par exemple, si le modèle CAO original a été conçu et développé dans CREO, le traducteur aide à convertir les données CAO de CREO en CATIA (en précisant la version).

Certains traducteurs permettent de récupérer l'historique de construction (l'arbre). Ceci rend alors par exemple un modèle SolidWorks complètement utilisable et modifiable dans CATIA. On peut alors **continuer l'étude** en changeant de logiciel.

### Applications

Les traducteurs sont très utiles pour migrer les données d'un

outil de CAO vers un autre outil de CAO.

- La conversion par le traducteur est plus économique et plus rapide que le remodelage des données CAO
- Le processus de "reconditionnement des données manuel" peut être éliminé.

## <span id="page-10-0"></span>Quelques traducteurs CAO

- 3D [evolution](http://www.coretechnologie.com/products/3d-evolution/cad-converter.html) (Il est indiqué qu'il conserve l'historique de construction)
- TransMagic Expert
- [Cat5Works](http://www.cadcam-e.com/products/CAT5Works/)

# <span id="page-10-1"></span>Conclusion

Les éditeurs de modeleurs CAO n'ont pas intérêt à rendre leur produit compatible des autres modeleurs concurrents. Il est par contre nécessaire, pour une entreprise, de pouvoir échanger le strict minimum (3D, couleur, matière, …) avec ses clients et fournisseurs.

Les formats neutres ou l'utilisation d'un traducteur répondent à cette problématique et sont largement utilisés pour échanger les données entre logiciels CAO. Cela permet surtout une collaboration efficace et surtout sans risque entre entreprises dans le cadre de l'élaboration d'un produit.

En guise de conseil: Finalement, oubliez l'IGES et préférez le STEP pour les échanges 3D.

J'espère que cet article vous a plu. N'hésitez pas à le **partager** et à mettre un Like

No Tag

.

[PREVIOUS](https://apprendre-la-cao.go.yo.fr/cv5-facile-les-basiques-de-partdesign/) POST [NEXT](https://apprendre-la-cao.go.yo.fr/cv5-une-courroie-synchrone-parametrique-part-1/) POST

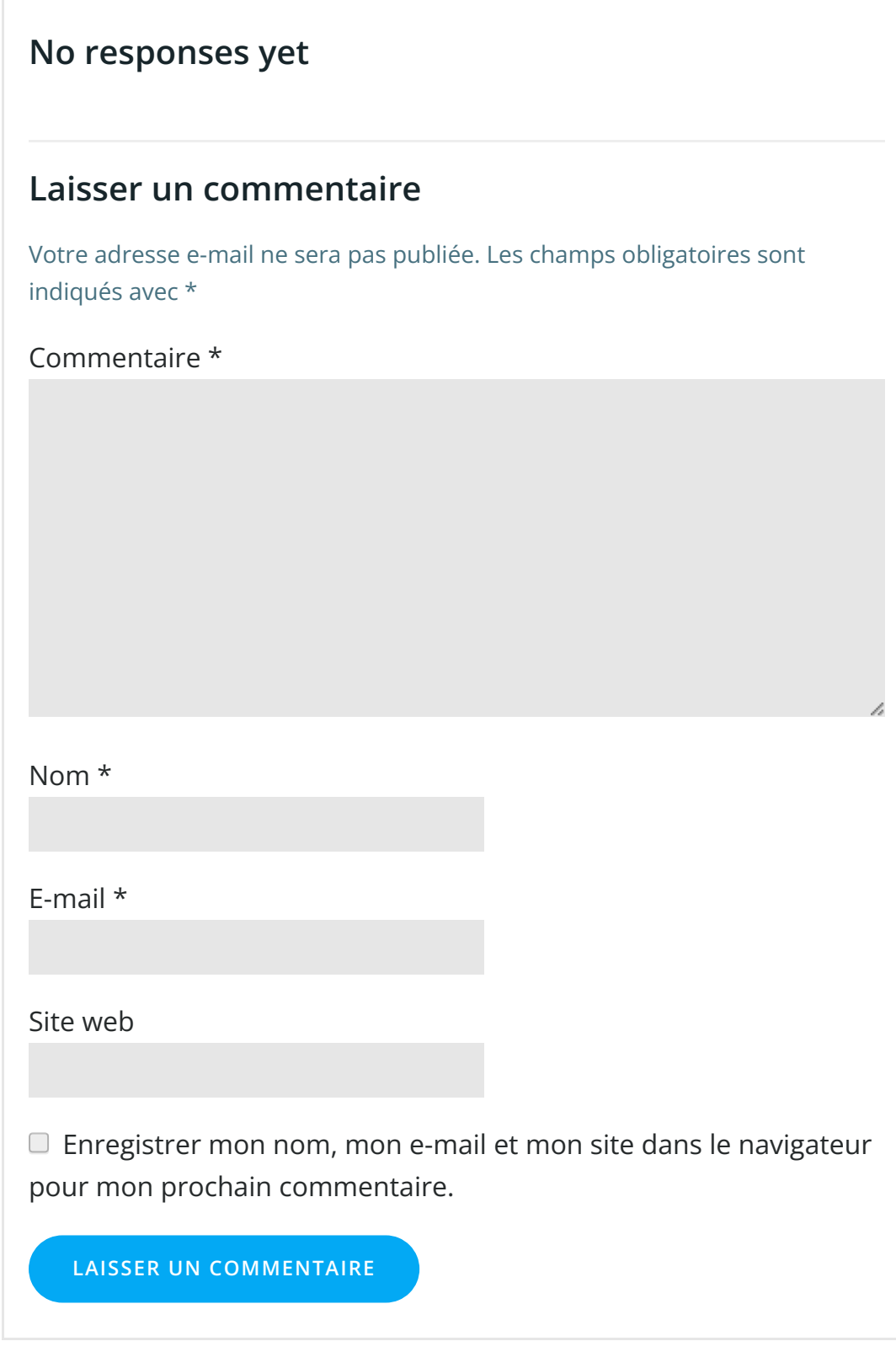

 $\begin{array}{c} \hline \end{array}$ 

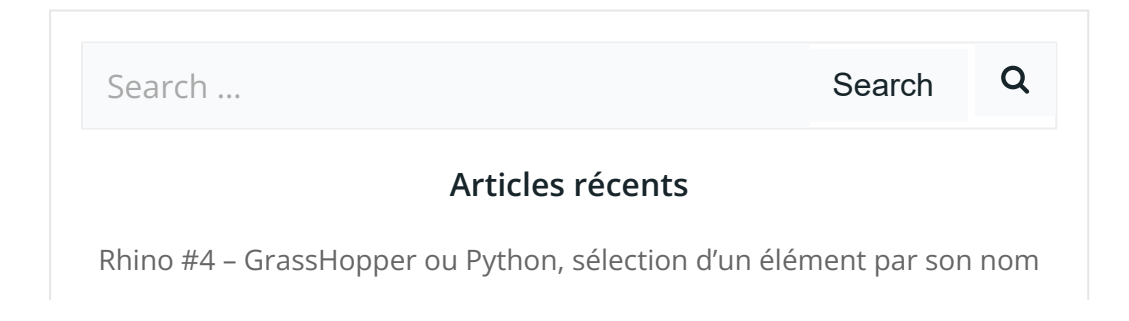

Rhino #2 – [l'indispensable](https://apprendre-la-cao.go.yo.fr/rhino-2-indispensable-manipulateur-gumball-de-rhinoceros/) manipulateur (Gumball) de Rhinocéros

Rhino #1 – C'est quoi [Rhinocéros](https://apprendre-la-cao.go.yo.fr/rhino-1-c-est-quoi-rhinoceros-3d/) 3D ?

Rhino #3 – Une cafetière Bialetti sur [Rhinocéros](https://apprendre-la-cao.go.yo.fr/rhino-3-une-cafetiere-bialetti-sur-rhinoceros-part-1/) – Part 1

Rhino #5 – Une cafetière Bialetti sur [Rhinocéros](https://apprendre-la-cao.go.yo.fr/rhino-5-une-cafeteire-bialetti-sur-rhinoceros-part-2/) – Part 2

#### Commentaires récents

Akrim dans [CV5-Utilisez-vous](https://apprendre-la-cao.go.yo.fr/cv5-utilisez-vous-les-lois-sur-catia-v5/#comment-440) les lois ?

[PSX59](http://www.planons.com/) dans Quel logiciel 3D pour mon [modèle?](https://apprendre-la-cao.go.yo.fr/quel-logiciel-3d-pour-mon-model/#comment-416)

STEFANOVIC dans Quel logiciel 3D pour mon [modèle?](https://apprendre-la-cao.go.yo.fr/quel-logiciel-3d-pour-mon-model/#comment-415)

[Vince](http://initiation-3d.com/) PSX dans CV5 – [Comment](https://apprendre-la-cao.go.yo.fr/cv5-catia-v5-comment-faire-un-moletage-partiel-en-2-etapes-par-copie-optimisee/#comment-404) faire un moletage partiel en 2 étapes par copie [optimisée](https://apprendre-la-cao.go.yo.fr/cv5-catia-v5-comment-faire-un-moletage-partiel-en-2-etapes-par-copie-optimisee/#comment-404) ?

[Vince](http://initiation-3d.com/) PSX dans Tutoriel débutant – Premier [assemblage](https://apprendre-la-cao.go.yo.fr/cv5-tuto-debutant-premier-assemblage-sur-catia-v5/#comment-403)

#### Archives

juin [2019](https://apprendre-la-cao.go.yo.fr/2019/06/) mai [2019](https://apprendre-la-cao.go.yo.fr/2019/05/) avril [2019](https://apprendre-la-cao.go.yo.fr/2019/04/) [mars](https://apprendre-la-cao.go.yo.fr/2019/03/) 2019 [février](https://apprendre-la-cao.go.yo.fr/2019/02/) 2019 [janvier](https://apprendre-la-cao.go.yo.fr/2019/01/) 2019 [décembre](https://apprendre-la-cao.go.yo.fr/2018/12/) 2018 [novembre](https://apprendre-la-cao.go.yo.fr/2018/11/) 2018 [octobre](https://apprendre-la-cao.go.yo.fr/2018/10/) 2018 [septembre](https://apprendre-la-cao.go.yo.fr/2018/09/) 2018 août [2018](https://apprendre-la-cao.go.yo.fr/2018/08/) [juillet](https://apprendre-la-cao.go.yo.fr/2018/07/) 2018 juin [2018](https://apprendre-la-cao.go.yo.fr/2018/06/) mai [2018](https://apprendre-la-cao.go.yo.fr/2018/05/) avril [2018](https://apprendre-la-cao.go.yo.fr/2018/04/) [mars](https://apprendre-la-cao.go.yo.fr/2018/03/) 2018 [février](https://apprendre-la-cao.go.yo.fr/2018/02/) 2018 [janvier](https://apprendre-la-cao.go.yo.fr/2018/01/) 2018 [décembre](https://apprendre-la-cao.go.yo.fr/2017/12/) 2017 [novembre](https://apprendre-la-cao.go.yo.fr/2017/11/) 2017

[octobre](https://apprendre-la-cao.go.yo.fr/2017/10/) 2017 [septembre](https://apprendre-la-cao.go.yo.fr/2017/09/) 2017 août [2017](https://apprendre-la-cao.go.yo.fr/2017/08/) [juillet](https://apprendre-la-cao.go.yo.fr/2017/07/) 2017 juin [2017](https://apprendre-la-cao.go.yo.fr/2017/06/) mai [2017](https://apprendre-la-cao.go.yo.fr/2017/05/) avril [2017](https://apprendre-la-cao.go.yo.fr/2017/04/) [mars](https://apprendre-la-cao.go.yo.fr/2017/03/) 2017 [février](https://apprendre-la-cao.go.yo.fr/2017/02/) 2017 [janvier](https://apprendre-la-cao.go.yo.fr/2017/01/) 2017 [décembre](https://apprendre-la-cao.go.yo.fr/2016/12/) 2016 [novembre](https://apprendre-la-cao.go.yo.fr/2016/11/) 2016 [octobre](https://apprendre-la-cao.go.yo.fr/2016/10/) 2016 [septembre](https://apprendre-la-cao.go.yo.fr/2016/09/) 2016 août [2016](https://apprendre-la-cao.go.yo.fr/2016/08/) [juillet](https://apprendre-la-cao.go.yo.fr/2016/07/) 2016 juin [2016](https://apprendre-la-cao.go.yo.fr/2016/06/) mai [2016](https://apprendre-la-cao.go.yo.fr/2016/05/) avril [2016](https://apprendre-la-cao.go.yo.fr/2016/04/) [mars](https://apprendre-la-cao.go.yo.fr/2016/03/) 2016 [février](https://apprendre-la-cao.go.yo.fr/2016/02/) 2016 [janvier](https://apprendre-la-cao.go.yo.fr/2016/01/) 2016

[décembre](https://apprendre-la-cao.go.yo.fr/2015/12/) 2015

[novembre](https://apprendre-la-cao.go.yo.fr/2015/11/) 2015

[octobre](https://apprendre-la-cao.go.yo.fr/2015/10/) 2015

[septembre](https://apprendre-la-cao.go.yo.fr/2015/09/) 2015

août [2015](https://apprendre-la-cao.go.yo.fr/2015/08/)

[juillet](https://apprendre-la-cao.go.yo.fr/2015/07/) 2015

juin [2015](https://apprendre-la-cao.go.yo.fr/2015/06/)

#### Catégories

[Calcul](https://apprendre-la-cao.go.yo.fr/category/cv5/calcul/) [CV5](https://apprendre-la-cao.go.yo.fr/category/cv5/)

[Evolve](https://apprendre-la-cao.go.yo.fr/category/evolve/)

[Fusion](https://apprendre-la-cao.go.yo.fr/category/fusion-360/) 360

Non [classé](https://apprendre-la-cao.go.yo.fr/category/non-classe/)

[Python](https://apprendre-la-cao.go.yo.fr/category/cv5/python/)

[Rhino](https://apprendre-la-cao.go.yo.fr/category/rhino/)

[Usinage](https://apprendre-la-cao.go.yo.fr/category/cv5/usinage/)

[Vb.Net](https://apprendre-la-cao.go.yo.fr/category/cv5/vb-net/)

[ZW3D](https://apprendre-la-cao.go.yo.fr/category/zw3d/)

#### Méta

[Connexion](https://apprendre-la-cao.go.yo.fr/wp-login.php)

Flux des [publications](https://apprendre-la-cao.go.yo.fr/feed/)

Flux des [commentaires](https://apprendre-la-cao.go.yo.fr/comments/feed/)

Site de [WordPress-FR](https://fr.wordpress.org/)

© 2023 Apprendre-la-CAO. Created for free using WordPress and [Colibri](https://colibriwp.com/)